## **FIGED35** Device Blinding: Alta

Last Updated: 11/06/2017

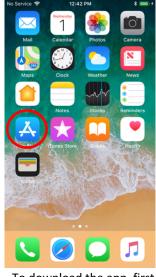

To download the app, first click on the app store icon on the patients phone.

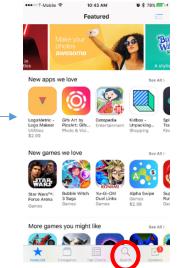

Then click the search icon at the bottom of the app store homepage.

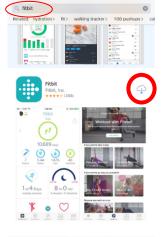

10:43 AM

•••• T-Mobile

Q 

Then type Fitbit into the search box and download the Fitbit app.

11/21 AM

🛡 🕸 74% 🛲

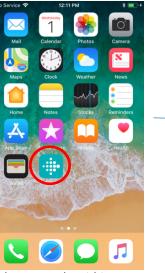

Then open the Fitbit app on the patients phone.

10:49 AM

fitbit

eeeco T.Mobile 🧐

Ψſ

÷

0 🗄

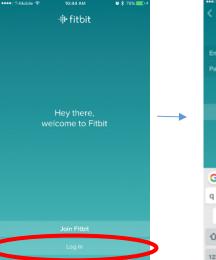

**a 🖇** 78% 🎫 +

Once it is opened, click the log in button on the page

| G        |     | 1   |     | ,   | the |        | tha    | nks |
|----------|-----|-----|-----|-----|-----|--------|--------|-----|
|          |     | e r | r t |     | / 1 | i i    | i o    | р   |
| q v      | V I | 1.1 |     | 1.1 |     |        |        |     |
| q v<br>a | s   | d   | f   | g   | h   | j      | k      | I.  |
|          |     |     |     | -   |     | j<br>n | k<br>m | I   |

**0 \$ 74** 

Type in the email and password of the Fitbit account associated with this device. Then click Log In.

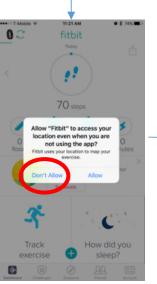

Now, click "Don't Allow" so the Fitbit will enable GPS data logging.

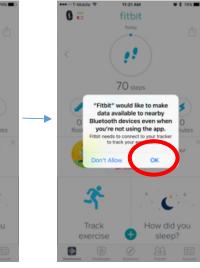

Click "OK" so the data is synced through Bluetooth.

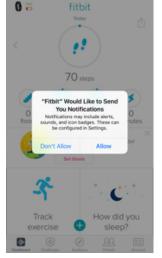

Click "Allow" if you want the app to push battery notifications. Notifications can be edited in the Fitbit.com dashboard.

22 Push and hold on the steps icon until all boxes have "x" in the top left corner. Click all the "x" buttons until they look pink as shown above.

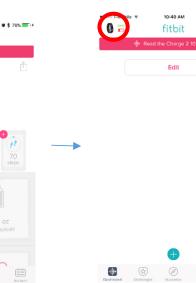

Next, click the Fitbit icon in the top left.

| uil AT&T 🗢<br>✓ Account | 13:39                                           | <b>√ ₩</b> \$ 79        |        |
|-------------------------|-------------------------------------------------|-------------------------|--------|
| Synceo                  | t Alta<br>d today, 13:15<br>n 21.40.2<br>y full |                         |        |
| Handedness              |                                                 | Right                   |        |
| Wrist                   |                                                 | Lef                     |        |
| Clock Face              |                                                 |                         | >      |
|                         |                                                 |                         |        |
| Silent Alarms           |                                                 |                         | >      |
| Notifications           |                                                 |                         | >      |
| Reminders to Mov        | /e                                              | Or                      | >      |
|                         |                                                 |                         |        |
| Main Goal               |                                                 | Distance                | >      |
| Customize Display       | y                                               |                         | >      |
| Quick View              |                                                 | Show Clock              | < >    |
| Greeting                |                                                 | TEST                    | >      |
| Deshboard Challenges    | Guidance Co                                     | RA (<br>mmunity Notific | ations |

## Check to make sure the handedness and wrist match the patient's preferences.

| ccount                                                                                                    | Clock Face                                                                                                    | < Account                                                                                                    | Alta Notifications                                                                                              | III AT&T      III AT&T     III AT&T     IIII AT&T     IIII AT&T     IIIIIIIIIIIIIIIIIIIIIIIIIIIIIIII                                                                                                    | ull AT&T ♥ 13:39 -7 ♥ \$ 79% ■)<br>✓ Account                                                                                                    |
|----------------------------------------------------------------------------------------------------|----------------------------------------------------------------------------------------------------|----------------------------------------------------------------------------------------------------|----------------------------------------------------------------------------------------------------|----------------------------------------------------------------------------------------------------|----------------------------------------------------------------------------------------------------|
| Fitbit Alta                                                                                                    |                                                                                                    | Fitbit Alta                                                                                                    |                                                                                                    |                                                                                                    | Fitbit Alta                                                                                                    |
| Synced today, 13:15<br>Version 21.40.2<br>Battery full                                                                                                    | Vertical Horizontal                                                                                                    | Synced today, 13:15<br>Version 21:40.2<br>Battery full                                                                                                    | Calls<br>Text Messages                                                                                          | Reminders to Move                                                                                                    | Synced today, 13:15<br>Version 21:40.2<br>Battery full                                                                                                    |
| edness Right >                                                                                                    |                                                                                                    | Handedness Right >                                                                                                    | Display Sender and Message >                                                                                    | minutes before the hour when you haven't reached 250 steps.                                                                                                    | Handedness Right >                                                                                                    |
| Left >                                                                                                    |                                                                                                    | Wrist Left >                                                                                                    | Calendar Events                                                                                                 | Choose anywhere from 5 to 14 consecutive hours in the day.                                                                                                    | Wrist Left >                                                                                                    |
| Face >                                                                                                    | → <u>12</u> <u> </u>                                                                                                    | Clock Face                                                                                                    |                                                                                                    | Start Time 09:00                                                                                                    | Clock Face                                                                                                    |
| Marms                                                                                                    | 2 12 <u>1</u><br>58 <u>5</u>                                                                                                    |                                                                                                    |                                                                                                    | End Time 18:00                                                                                                    |                                                                                                    |
| Alarms > ations >                                                                                                    | 8 TH 3                                                                                                    | Silent Alarms                                                                                                    |                                                                                                    |                                                                                                    | Silent Alarms >                                                                                                    |
| ders to Move On >                                                                                                    |                                                                                                    | Notifications                                                                                                    |                                                                                                    |                                                                                                    | Notifications >                                                                                                    |
|                                                                                                    |                                                                                                    | Reminders to Move On >                                                                                                    |                                                                                                    |                                                                                                    | Reminders to Move On >                                                                                                    |
| Goal Distance >                                                                                                    |                                                                                                    | Main Goal Distance >                                                                                                    |                                                                                                    |                                                                                                    |                                                                                                    |
| nize Display >                                                                                                    |                                                                                                    | Customize Display                                                                                                    |                                                                                                    |                                                                                                    | Main Goal Distance >                                                                                                    |
| View Show Clock >                                                                                                    | $\langle \rangle$                                                                                                    | Quick View Show Clock >                                                                                                    |                                                                                                    |                                                                                                    | Customize Display                                                                                                    |
| ng TEST >                                                                                                    | - *                                                                                                    | Greeting TEST >                                                                                                    |                                                                                                    |                                                                                                    | Quick View Show Clock >                                                                                                    |
| Challenges Guidance Community Notifications                                                                                                    | 🖶 🔄 🖉 🚨 💬                                                                                                    |                                                                                                    |                                                                                                    | Image: Image: Image | Greeting         TEST >                                                                                                    |
|                                                                                                    | Select a clock that only                                                                                                    | Dashboard Challenges Guidance Community Notifications                                                                                                    | Dashboard Challenges Guidance Community Notifications                                                           | Dashboard Challenges Guidence Connectly Netficiences                                                                                                    | Dashboard Challenges Guidance Community Notifications                                                                                                    |
| ext, click the "Clock Face"                                                                                                    | shows time then go back by                                                                                                    | Now, click the                                                                                                    | Unselect all three of the                                                                                       | look as above. Now, go                                                                                                    | Next, click the "Reminders                                                                                                    |
| tton.                                                                                                    | clicking the "Alta" button in                                                                                                    | "Notifications" button.                                                                                                    | options shown above by                                                                                          | back by clicking the "Alta"                                                                                                    | to Move" button.                                                                                                    |
|                                                                                                    |                                                                                                    |                                                                                                    | swiping them from right to                                                                                      |                                                                                                    | to move buttom                                                                                                    |
|                                                                                                    | the top left.                                                                                                    |                                                                                                    | left.                                                                                                    | button again.                                                                                                    |                                                                                                    |
| <ul> <li>              ↑ ■ \$ 75%             ■             ○</li></ul>                                                                                                    | the top left.                                                                                                    | adi AT&T ♥ 13:39                                                                                                    |                                                                                                    | button again.<br>III.atar ♥ 13:39 4 € 8 79% ■)<br>≮Account                                                                                                    | uti AT&T ♥ 14:53 ✔ ♥ ¥ 74% ■)<br><ul> <li>✓ Alta</li> <li>Customize Display</li> </ul>                                                                                                    |
| Reminders to Move                                                                                                    | Alta Reminders to Move                                                                                                    | CAccount Fitbit Alta                                                                                                    | Ieft.                                                                                                    | allAT&T ♥ 13:39                                                                                                    | Customize Display                                                                                                    |
| Reminders to Move                                                                                                    | util ATAT     14:53     1 \$ \$ 75% \$       Alta     Reminders to Move       Reminders to Move       During the time window selected, you'll get a reminder 10                                                                                                    | Account                                                                                                    | Ieft.<br>Alta Main Goal                                                                                         | ul AT&T ♥ 13:39 √ ■ \$ 79% ■)<br><a>Account</a>                                                                                                    |                                                                                                    |
| Reminders to Move                                                                                                    | Alta Reminders to Move                                                                                                    | Count<br>Fitbit Alta<br>Synced today, 1315<br>Version 2140.2<br>Battery full                                                                                                    | left.<br>• Il AT&T T 13:39 T T 79% (1)<br>Alta Main Goal<br>g Steps<br>Distance V                               | Account<br>Synced today, 13-15<br>Version 2140.2<br>Battery full                                                                                                    | <ul> <li>&lt; Alta Customize Display</li> <li>♦ ○ Clock     <li>♦ € Steps     <li>■     </li> </li></li></ul>                                                                                                    |
| Reminders to Move                                                                                                    | Alta Reminders to Move                                                                                                    | Cocute<br>Fitbit Alta<br>Synced today, 1315<br>Version 21:40.2<br>Battery full<br>Handedness Right >                                                                                                    | left.<br>II ATAT * 13:39 * * * 79% • • •<br>Alta Main Goal                                                      | Account<br>Fitbit Alta<br>Synced today, 13-15<br>Version 2140.2<br>Battery full<br>Handedness<br>Right >                                                                                                    | Alta Customize Display     Clock     Clock     P     P     Steps     Distance     Distance     Dista |
| Reminders to Move                                                                                                    | III ATAT       III ATAT       IIII ATAT       IIII ATAT       IIII ATAT       IIII ATAT       IIII ATAT       IIII ATAT       IIII ATAT       IIII ATAT       IIIII ATAT       IIIII ATAT       IIIII ATAT       IIIIIII ATAT       IIIII ATAT       III | Account     Fitbit Alta Synced today: 1315 Version 21:40.2 Battery full      Mandedness Right >      Wrist Left >                                                                                                    | left.                                                                                                    | Account<br>Synced today, 13-15<br>Version 2140.2<br>Battery full                                                                                                    | <ul> <li>&lt; Alta Customize Display</li> <li>○ Clock     <li>Ø ♥ Steps     <li>Ø ♥ Distance     <li>Ø ♥ Calories     </li> </li></li></li></ul>                                                                                                    |
| Reminders to Move                                                                                                    | IIIIIIIIIIIIIIIIIIIIIIIIIIIIIIIIIIII                                                                                                    | Cocute<br>Fitbit Alta<br>Synced today, 1315<br>Version 21:40.2<br>Battery full<br>Handedness Right >                                                                                                    | left.<br>Alta * 13:39 * * * 79% *<br>Alta Main Goal<br>Steps<br>Distance *<br>Calories Burned<br>Active Minutes | III.1781     13:39     III.1791     III.1791       Cocount     Fitbit Alta<br>Synceat today, 13:15<br>Version 21:40.2<br>Battery full     Synceat today, 13:15<br>Version 21:40.2<br>Battery full       Handedness     Right >       Wrist     Left >                                                                                                    | <ul> <li>▲ Ata Customize Display</li> <li>◇ ◇ Clock</li> <li>◇ ◆ Steps</li> <li>◇ ◇ Distance</li> <li>◇ ◇ Calories</li> <li>◇ ◆ Active Minutes</li> </ul>                                                                                                    |
| Reminders to Move       Inders to Move       the time window selected, you'll get a remove to the before the hour when you haven't reached 250       anywhere from 5 to 14 consecutive hours in       Time     09:00       time     18:00            | III ATAT       III ATAT       IIII ATAT       IIII ATAT       IIII ATAT       IIII ATAT       IIII ATAT       IIII ATAT       IIII ATAT       IIII ATAT       IIIII ATAT       IIIII ATAT       IIIII ATAT       IIIIIII ATAT       IIIII ATAT       III | Account     Fitbit Alta Synced today: 1315 Version 21:40.2 Battery full      Mandedness Right >      Wrist Left >                                                                                                    | left.                                                                                                    | III.1781     13:39     III.1791     III.1791       Cocount     Fitbit Alta<br>Synceat today, 13:15<br>Version 21:40.2<br>Battery full     Synceat today, 13:15<br>Version 21:40.2<br>Battery full       Handedness     Right >       Wrist     Left >                                                                                                    | <ul> <li>✓ Alta Customize Display</li> <li>② ○ Clock     <li>③ ♀ Steps     <li>③ ♀ Distance     <li>③ ♀ Calories     <li>④ ∳ Active Minutes     <li>◎ ∳ Active Minutes     <li>◎ ♀ Battery </li> </li></li></li></li></li></li></ul>                                                                                                    |
| Reminders to Move                                                                                                    | IIIIIIIIIIIIIIIIIIIIIIIIIIIIIIIIIIII                                                                                                    | Account         D       Fitbit Alta<br>Synced today, 1315<br>Version 21:402         Handedness       Right >         Wrist       Left >         Clock Face       >                                                                                                    | left.                                                                                                    | IIIATAT     13:39     IIIATAT       Account     IIIATAT       D     Fibit Alta<br>Synced today, 13:45<br>Version 21:40:2<br>Battery full       Handedness     Right >       Wrist     Left >       Clock Face     >                                                                                                    | ✓ Ata     Customize Display       ②     ③       ③     ③       ③     ⑦       ⑦     ⑦       Ø     ③       Ø     ④       Ø     ④       Ø     ④       Ø     ✓       Ø     ✓       Ø     ✓       Ø     ✓       Ø     ✓       Ø     ✓       Ø     ✓       Active Minutes       Ø     ✓       Battery       Hide, show and re-order the screens that appear when pressing the button on your Ata.                                                                                                    |
| Reminders to Move       Inders to Move       the time window selected, you'll get a remove to the before the hour when you haven't reached 250       anywhere from 5 to 14 consecutive hours in       Time     09:00       time     18:00            | IIIIIIIIIIIIIIIIIIIIIIIIIIIIIIIIIIII                                                                                                    | Account         Priticit Alta         Synced today, D35         Battery full         Handedness       Right >         Wrist       Left >         Clock Face       >         Silent Alarms       >                                                                                                    | left.                                                                                                    | III ATAT       III.39       III.79%       III.79%       IIII.79%       IIII.79%       IIII.79%       IIII.79%       IIII.79%       IIII.79%       IIII.79%       IIIIIIIIII.79%       IIIIIIIIIIIIIIIIIIIIIIIIIIIIIIIIIIII                                                                                                    | <ul> <li>✓ Alta Customize Display</li> <li>② ○ Clock     <li>③ ♀ Steps     <li>③ ♀ Distance     <li>③ ♀ Calories     <li>④ ∳ Active Minutes     <li>◎ ∳ Active Minutes     <li>◎ ♀ Battery </li> </li></li></li></li></li></li></ul>                                                                                                    |
| Reminders to Move       Inders to Move       the time window selected, you'll get a receive to to<br>s before the hour when you haven't reached 250°       anywhere from 5 to 14 consecutive hours in<br>c       Time     09:00       Time     18:00 | IIIIIIIIIIIIIIIIIIIIIIIIIIIIIIIIIIII                                                                                                    | Account         D       Fitbit Alta<br>Synced today(1315<br>Version 21:402<br>Battery full         Handedness       Right >         Vrist       Left >         Clock Face       >         Silent Alarms       >         Notifications       >         Reminders to Move       On >                                                                 | left.                                                                                                    | III ATAT       13:39       7 • • • 7 9% • • • • • • • • • • • • • • • • • •                                                                                                    | <ul> <li>✓ Ata Customize Display</li> <li>✓ Clock</li> <li>✓ Clock</li> <li>✓ P Steps</li> <li>✓ Distance</li> <li>✓ Calories</li> <li>✓ Active Minutes</li> <li>✓ Eatery</li> <li>✓ Battery</li> <li>✓ Hide, show and re-order the screens that appear when pressing the button on your Ata.</li> <li>The time of your next silent atam always appears on</li> </ul>                                                                                                    |
| Reminders to Move       Inders to Move       the time window selected, you'll get a receive to to<br>s before the hour when you haven't reached 250°       anywhere from 5 to 14 consecutive hours in<br>c       Time     09:00       Time     18:00 | IIIIIIIIIIIIIIIIIIIIIIIIIIIIIIIIIIII                                                                                                    | Account         D       Fitbit Alta<br>Synced today, 1315<br>Version 21:402<br>Battery full         Handedness       Right >         Vrist       Left >         Clock Face       >         Silent Alarms       >         Notifications       >                                                                                                    | left.                                                                                                    | IATAT       13:39       7 • • • 7 9% • • • • • • • • • • • • • • • • • •                                                                                                    | <ul> <li>✓ Ata Customize Display</li> <li>✓ Clock</li> <li>✓ Clock</li> <li>✓ P Steps</li> <li>✓ Distance</li> <li>✓ Calories</li> <li>✓ Active Minutes</li> <li>✓ Eatery</li> <li>✓ Battery</li> <li>✓ Hide, show and re-order the screens that appear when pressing the button on your Ata.</li> <li>The time of your next silent atam always appears on</li> </ul>                                                                                                    |
| Reminders to Move       Inders to Move       the time window selected, you'll get a receive to to<br>s before the hour when you haven't reached 250°       anywhere from 5 to 14 consecutive hours in<br>c       Time     09:00       Time     18:00 | IIIIIIIIIIIIIIIIIIIIIIIIIIIIIIIIIIII                                                                                                    | Account         D       Fitbit Alta<br>Synced today(1315<br>Version 21:402<br>Battery full         Handedness       Right >         Vrist       Left >         Clock Face       >         Silent Alarms       >         Notifications       >         Reminders to Move       On >                                                                 | left.                                                                                                    | IIATAT       I3:38       IIATAT         Image: Constraint of the state of the state of                                                                        | <ul> <li>✓ Ata Customize Display</li> <li>✓ Clock</li> <li>✓ Clock</li> <li>✓ Steps</li> <li>✓ Distance</li> <li>✓ Calories</li> <li>✓ Active Minutes</li> <li>✓ Eatery</li> <li>Fide, show and re-order the screens that appear when pressing the button on your Ata.</li> <li>The time of your next silent alarm always appears on</li> </ul>                                                                                                    |
| Reminders to Move       Inders to Move       the time window selected, you'll get a remove to the before the hour when you haven't reached 250       anywhere from 5 to 14 consecutive hours in       Time     09:00       time     18:00            | IIIIIIIIIIIIIIIIIIIIIIIIIIIIIIIIIIII                                                                                                    | Account         Do       Fitbit Alta<br>Synced today(1315<br>Varsion 21.40.2<br>Battery full         Handedness       Right >         Wrist       Left >         Clock Face       >         Silent Alarms       >         Notifications       >         Reminders to Move       On >         Main Goal       Distance >                            | left.                                                                                                    | INTET       13-38       INTET PONINC         Image: Constraint of the second second seco                                                                        | <ul> <li>✓ Ata Customize Display</li> <li>✓ Clock</li> <li>✓ Clock</li> <li>✓ P Steps</li> <li>✓ Distance</li> <li>✓ Calories</li> <li>✓ Active Minutes</li> <li>✓ Eatery</li> <li>✓ Battery</li> <li>✓ Hide, show and re-order the screens that appear when pressing the button on your Ata.</li> <li>The time of your next silent atam always appears on</li> </ul>                                                                                                    |
| Reminders to Move  Inders to Move  Inders to Move  Ithe time window selected, you'll get a remove of the bour when you haven't reached 250  e anywhere from 5 to 14 consecutive hours in  Time 09:00  Time 18:00                                     | IIIIIIIIIIIIIIIIIIIIIIIIIIIIIIIIIIII                                                                                                    | Account         D       Fitbit Alta<br>Synced today(3155<br>Version 21:402<br>Sursion 21:402         Handedness       Right >         Wrist       Left >         Clock Face       >         Silent Alarms       >         Notifications       >         Notifications       >         Main Goal       Distance >         Customize Display       > | left.                                                                                                    | IIATAT       I3:38       IIATAT         Image: Constraint of the state of the state of                                                                        | <ul> <li>✓ Ata Customize Display</li> <li>✓ Clock</li> <li>✓ Clock</li> <li>✓ Steps</li> <li>✓ Distance</li> <li>✓ Calories</li> <li>✓ Active Minutes</li> <li>✓ Eatery</li> <li>Fide, show and re-order the screens that appear when pressing the button on your Ata.</li> <li>The time of your next silent alarm always appears on</li> </ul>                                                                                                    |

Swipe from right to left to deselect the reminders to move.

Once deselected it will lose the green color and look as shown above. Go back again using the "Alta" button.

Now, click the "Main Goal" button.

Click on distance to change the main goal and then go back by clicking the "Alta" button.

Now, click the "Customize Display" button.

|     | Dashboard | Challenges | Guidance | Community | Notifications |
|-----|-----------|------------|----------|-----------|---------------|
| De  | eselec    | t all t    | he op    | tions,    | except        |
| clo | ock, d    | istand     | ce, an   | d batt    | ery by        |
| cli | ck on     | the c      | hecks    | 5.        |               |

| Alta Customize Display                                                         | Account                                                                                                    | Alta Greeting                                                                                                    | C Alta Greeting                                                                                                    | Account                                               | fitbit 🤇 🕮                                           |
|--------------------------------------------------------------------------------|----------------------------------------------------------------------------------------------------|----------------------------------------------------------------------------------------------------|----------------------------------------------------------------------------------------------------|-------------------------------------------------------|------------------------------------------------------|
|                                                                                | Handedness Right >                                                                                                    |                                                                                                    | $\bigcirc$                                                                                                    | Fitbit Alta                                           |                                                      |
| 🛇 Clock 🔤                                                                      | Wrist Left >                                                                                                    | Your Name                                                                                                    | Your Name                                                                                                    | Synced today, 13:15<br>Version 21.40.2                | Edit                                                 |
| • Steps                                                                        | Clock Face >                                                                                                    | There's space for 8 letters.                                                                                                    | There's space for 8 letters.                                                                                                    | Battery full                                          |                                                      |
| Distance                                                                       |                                                                                                    | Chatter                                                                                                    | Chatter                                                                                                    | Handedness Right >                                    |                                                      |
| 🖞 Calories 👘                                                                   | Silent Alarms >                                                                                                    | Fun messages appear on your Alta from time to time.                                                                                                    | Fun messages appear on your Alta from time to time.                                                                                                    | Wrist Left >                                          |                                                      |
| 4 Active Minutes                                                               | Notifications                                                                                                    |                                                                                                    |                                                                                                    | Clock Face >                                          |                                                      |
| Battery ==                                                                     | Reminders to Move Off >                                                                                                    |                                                                                                    | -                                                                                                    | → →                                                   | •                                                    |
| show and re-order the screens that appear when<br>ing the button on your Alta. |                                                                                                    |                                                                                                    |                                                                                                    | Silent Alarms >                                       |                                                      |
| ime of your next silent alarm always appears on                                | Main Goal Distance >                                                                                                    |                                                                                                    |                                                                                                    | Notifications                                         |                                                      |
| Alta.                                                                          | Customize Display >                                                                                                    |                                                                                                    |                                                                                                    | Reminders to Move On >                                |                                                      |
|                                                                                | Heart Rate Auto >                                                                                                    |                                                                                                    |                                                                                                    |                                                       |                                                      |
|                                                                                | Quick View Show Clock >                                                                                                    |                                                                                                    |                                                                                                    | Main Goal Distance >                                  |                                                      |
|                                                                                | Greeting                                                                                                    |                                                                                                    |                                                                                                    | Customize Display                                     |                                                      |
|                                                                                |                                                                                                    |                                                                                                    |                                                                                                    | Quick View Show Clock >                               | •                                                    |
|                                                                                | All-Day Sync 🔅 🌑                                                                                                    |                                                                                                    |                                                                                                    | Greeting         TEST >                               |                                                      |
| ard Challenges Guidance Community Notifications                                | Image: Construction         Image: Construction         Image: Construction | Image: Construction         Image: Construction                                                                                                    | Image: Construction         Image: Construction         Image: Construction | Dashboard Challenges Guidance Community Notifications | Dashboard Challenges Guidance Community Notification |
|                                                                                | Click the "Greeting" button.                                                                                                    | Swipe from right to left on the Chatter button to                                                                                                    | Once the page looks as<br>above, click the "Alta"                                                                                                    | Click the "Account" button                            |                                                      |
| ve and go back by clicking                                                     | Click the "Greeting" button.                                                                                                    |                                                                                                    |                                                                                                    | Click the "Account" button in the top left corner.    | Click the "Account" icon in top right of the screen. |
| ve and go back by clicking                                                     | Click the "Greeting" button.                                                                                                    | the Chatter button to                                                                                                    | above, click the "Alta"                                                                                                    |                                                       |                                                      |
| ve and go back by clicking<br>Ita" button.                                     | No Service 🌩 12:08 PM 🕴 🔳 ) +                                                                                                    | No Service  T12:57 PM T2:57 PM T2:57 PM | above, click the "Alta"<br>button.                                                                                                    | in the top left corner.                               | top right of the screen.                             |
| ve and go back by clicking<br>Ita" button.                                     | No Service 🌩 12:08 PM 🕴 🔳 ) +                                                                                                    | the Chatter button to<br>deselect it.                                                                                                    | above, click the "Alta"<br>button.                                                                                                    | in the top left corner.                               | top right of the screen.                             |
| ve and go back by clicking<br>Ita" button.                                     | No Service  12:08 PM  C Account  C C C C C C C C C C C C C C C C C C C                                                                                                    | the Chatter button to<br>deselect it.                                                                                                    | above, click the "Alta"<br>button.                                                                                                    | in the top left corner.                               | top right of the screen.                             |
| ve and go back by clicking<br>Ita" button.                                     | No Service ♥ 12:08 PM * ■ .+<br>< Account<br>Participant O.                                                                                                    | No Service                                                                                                    | above, click the "Alta"<br>button.                                                                                                    | in the top left corner.                               | top right of the screen.                             |
| Account<br>Participant O. View Your Profile and Privacy                        | No Service  12:08 PM Account C Participant O. No recent activity (3)                                                                                                    | the Chatter button to<br>deselect it.                                                                                                    | above, click the "Alta"<br>button.                                                                                                    | in the top left corner.                               | top right of the screen.                             |
| ve and go back by clicking<br>Ita" button.                                     | No Service ♥ 12:08 PM 8 ■ →<br>Account<br>Participant O.                                                                                                    | No Service                                                                                                    | above, click the "Alta"<br>button.                                                                                                    | in the top left corner.                               | top right of the screen.                             |
| ve and go back by clicking<br>Ita" button.                                     | No Service * 12.08 PM<br>Account<br>Account<br>Participant O.<br>No recent activity @<br>Lives in United States 14<br>Personal Stats                                                                                                    | the Chatter button to<br>deselect it.                                                                                                    | above, click the "Alta"<br>button.                                                                                                    | in the top left corner.                               | top right of the screen.                             |
| ve and go back by clicking<br>Ita" button.                                     | No Service                                                                                                    | the Chatter button to<br>deselect it.                                                                                                    | above, click the "Alta"<br>button.                                                                                                    | in the top left corner.                               | top right of the screen.                             |
| ve and go back by clicking<br>Ita" button.                                     | No Service * 12.08 PM<br>Account<br>Account<br>Participant O.<br>No recent activity @<br>Lives in United States 14<br>Personal Stats                                                                                                    | the Chatter button to<br>deselect it.                                                                                                    | above, click the "Alta"<br>button.                                                                                                    | in the top left corner.                               | top right of the screen.                             |
| ve and go back by clicking<br>Ita" button.                                     | No Service                                                                                                    | the Chatter button to<br>deselect it.                                                                                                    | above, click the "Alta"<br>button.                                                                                                    | in the top left corner.                               | top right of the screen.                             |
| ve and go back by clicking<br>Ita" button.                                     | No Service                                                                                                    | the Chatter button to<br>deselect it.                                                                                                    | above, click the "Alta"<br>button.                                                                                                    | in the top left corner.                               | top right of the screen.                             |
| ve and go back by clicking<br>Ita" button.                                     | No Service                                                                                                    | the Chatter button to<br>deselect it.                                                                                                    | above, click the "Alta"<br>button.                                                                                                    | in the top left corner.                               | top right of the screen.                             |

Click on the Current Name In the Top Account Box. Click the "Personal Stats".

Change all the profile information to match the current participant Also set all variables/graphs to private.

Double check the Name is changed in the top of the page. If it is, click the "Account" button in the top left corner.

Click the "Activity" button.

Select the Steps button and start typing 0's.

|                 |              | © \$ 78% <b>—</b> }    |
|-----------------|--------------|------------------------|
| CAccount        | Activity Goa | ls                     |
| DAILY ACTIVITY  |              |                        |
| Steps           |              | 1000000000 ©           |
| Distance        |              | 5 miles                |
| Calories Burne  | d            | 2,612 cals             |
| Active Minutes  |              | 30 minutes             |
| Floors Climbed  |              | 10 floors              |
|                 |              |                        |
| Hourly Activity | Soal         | 9 hr/day               |
|                 |              |                        |
|                 |              |                        |
| 1               | 2            | 3                      |
|                 | ABC          | DEF                    |
| 4<br>0HI        | 5            | 6<br>MNO               |
| 7               | 8            | 9                      |
| PQRS            | TUV          | W2072                  |
|                 | 0            | $\langle \Box \rangle$ |
|                 |              |                        |

Once you see the number go red, click the delete button until it goes back to grey.

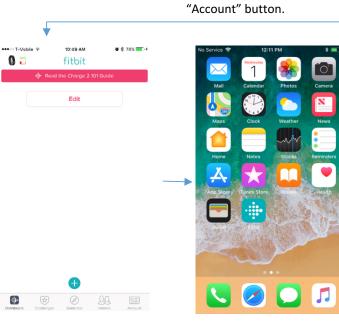

DAILY ACTIVIT

Distance

Calories Burned

Active Minutes Floors Climbed

Hourly Activity Goal

·‡•

Repeat this for all other Daily Activity

unreachable numbers. Then click the

Measures until the Goals are set at

500,000,000 miles

2,000,000,000 cals

9 hr/day

Steps

Now close the app so that the phone is at the home screen.

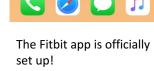

|                                         |                                       | • \$ 78%     |
|-----------------------------------------|---------------------------------------|--------------|
|                                         |                                       |              |
|                                         |                                       |              |
| Partici<br>View You                     | pant O.<br>Ir Profile and Privacy     | >            |
| Charge<br>Connecte                      | e 2                                   | <u>□</u> >   |
| + Set Up                                | a Device                              |              |
|                                         |                                       |              |
|                                         | Shop Fitbit 📜                         |              |
|                                         |                                       |              |
| Try Fits                                | Star Personal Traine                  | *            |
| Customized video<br>to get fit anytime, | workouts just for you! I<br>anywhere. | Jownload now |
| GOALS                                   |                                       |              |
| Activity                                |                                       | >            |
| Exercise                                |                                       | >            |
| Nutrition & Boo                         | y )                                   | >            |
|                                         |                                       | · ·          |
| ······································  | es Guidance Frie                      | ndis Account |

Click the "Nutrition & Body" button.

|                                        |          | on & Body ( |         |          |
|----------------------------------------|----------|-------------|---------|----------|
| NUTRITION                              |          |             |         |          |
| Water                                  |          |             | 0       | 64 oz    |
| Food                                   |          |             |         | Set up   |
|                                        |          |             |         | a a t up |
| WEIGHT                                 |          |             |         |          |
| Goal Weigh                             | nt       |             |         | Set goal |
| BODY FAT %                             |          |             |         |          |
| Goal Body                              | Fat %    |             |         | Set goal |
|                                        |          |             |         |          |
|                                        |          |             |         |          |
|                                        |          |             |         |          |
|                                        |          |             |         |          |
|                                        |          |             |         |          |
|                                        |          |             |         |          |
|                                        |          |             |         |          |
| -===================================== |          | Ø           | 22      |          |
| Dashooard C                            | halenges | Guidance    | Friends | Account  |

Set the water so that it is an

unrealistic number using the

same method as before.

|     | WEIGHT        |             |          |   |
|-----|---------------|-------------|----------|---|
|     | Goal Weight   |             | Set goal |   |
|     |               |             |          |   |
|     | BODY FAT %    |             |          |   |
|     | Goal Body Fat | %           | Set goal |   |
|     |               |             |          |   |
|     |               |             |          |   |
|     |               |             |          |   |
|     |               |             |          |   |
|     | 1             | 2           | 3        |   |
|     |               | ABC         | DEF      |   |
|     | 4             | 5           | 6<br>MND |   |
|     | 7             | 8           | 9        |   |
|     | PQRS          | TUV         | WXYZ     |   |
|     |               | 0           | ×        |   |
|     |               | 0           | 0        |   |
| Jnc | a tha wat     | or is a his | th numbo | r |

64000000 🕲

Set up

NUTRITI

Water

Food

Once the water is a high number, click the "Account" button.

|                                              |            | <b>0</b> 🖇 78% 💻 🕅 |
|----------------------------------------------|------------|--------------------|
|                                              |            |                    |
| Customized video v<br>to get fit anytime, an |            | ! Download now     |
| GOALS                                        |            |                    |
| Activity                                     |            | >                  |
| Exercise                                     |            | >                  |
| Nutrition & Body                             |            | >                  |
| Sleep                                        |            | >                  |
| DISCOVER                                     |            |                    |
| Compatible App                               | s          | >                  |
| Help                                         |            | >                  |
| SETTINGS                                     |            |                    |
| Exercise Trackin                             | g          | >                  |
| Heart Rate Zone                              | 5          | >                  |
| Advanced Settin                              | gs         | >                  |
|                                              |            |                    |
| Desitionard Challenger                       | Guidance F | RA E               |
| ow click                                     | dashhoa    | rd in the          |
| ottom let                                    |            |                    |

See next page for notification and privacy setup

Log in

Image: Comparison of the second of the second of th

≁

View profile >

Login to Fitbit.com with the participant profile account

Settings fitbitresearchstudy001@gmail.com

|                                                                       | Have a new device                                                                      | to set up? Start here.                                                                                                    | Settings             |
|-----------------------------------------------------------------------|----------------------------------------------------------------------------------------|----------------------------------------------------------------------------------------------------|----------------------|
| Today NOVEMBER 01 No Der                                              | vices Paired                                                                           |                                                                                                    | Help<br>Log Out      |
| Friends                                                               | Recent Exercise                                                                        | Weight  Have a weight goal  Have a weight goal  Knowned by stering a weight goal  to the stering a weight goal  to the stering a weight goal  to the stering a weight goal  to the stering a stering a stering | 960 calories         |
| Find Your Friends<br>Connect Facebook<br>Invite Friends<br>Send Email | Log exercises to measure your<br>performance and gauge your<br>improvements over time! | Food Plan<br>How much can you eat?<br>Ges a daily calore estimates to help<br>you achieve your weeding goal.<br>Ms. thanks                                                                                                    | under<br>0∦ vs 960 é |

Click the gear icon in the upper left corner and choose "Settings"

• •

• •

**a v** 

-

**a v** 

**₽** ▼ **₽** ▼

£1. v

• •

•

**a** 👻

•

Privacy Personal Info Pictures

Birthday

Gender

Height Location

My Friends

Statistics Badges & Trophies

Graphs Calories Intake and Burn Graph

Lifetime Steps, Distance, and Floor Average Daily Step Count

Steps, Distance, Floors Graph

Time Active Graph

Sleep Graph

Weight Graph

| SETTINGS        | Personal Info                    |        |   |
|-----------------|----------------------------------|--------|---|
| Q Personal Info | Change Profile Picture           |        |   |
| Notifications   | EMAIL ADDRESS                    |        |   |
| Privacy         | fitbitresearchstudy001@gmail.com |        |   |
| 1 Data Export   | Reset Password                   |        |   |
| Applications    |                                  |        |   |
| ≪ Sharing       | Participant                      | GENDER |   |
| Help            | One                              |        |   |
| ogout           | BIRTHDAY                         |        |   |
|                 | 1975 January                     | * 01   | * |
|                 | COUNTRY                          |        |   |
|                 | United States                    | *      |   |
|                 | STATE                            |        |   |
|                 | Select one                       |        |   |
|                 | HEIGHT                           |        |   |

Update participant information under the "Personal Info" section if needed.

| ्र Personal Info                                                          | Notifications                                                                                    |             |       | Participant One               |
|---------------------------------------------------------------------------|--------------------------------------------------------------------------------------------------|-------------|-------|-------------------------------|
| Notifications                                                             | Nouncations                                                                                      |             |       | View Profile                  |
| Privacy                                                                   |                                                                                                  | D           |       | SETTINGS                      |
| Data Export                                                               | Low Battery                                                                                      | Mobile      | Email | Q Personal Info               |
| Applications                                                              | Your tracker or scale reaches a low power level.                                                 | ×           | 8     | Notifications                 |
| ≪ Sharing                                                                 | Step Goal Milestones<br>You hit 75%, 100% or 125% of your daily goal.                            | 0           | -     | Privacy                       |
|                                                                           | New Badges<br>You earn a new badge.                                                              |             |       | Data Export                   |
|                                                                           | Friend Requests<br>A Fitbit user wants to add you as a friend.                                   |             |       | Applications     Applications |
|                                                                           | Messages from Friends<br>A friend sends you a private message.                                   | 8           |       | <br>Sharing                   |
|                                                                           | Cheers and Taunts<br>A friend cheers or taunts you.                                              |             |       | Logout                        |
|                                                                           | Weekly Summary<br>Weekly totals, daily averages, bests and comparisons with friends.             | -           |       |                               |
|                                                                           | Product Updates<br>Periodic updates about Fitbit products.                                       | -           |       |                               |
|                                                                           | Challenges<br>A friend invites you to a challenge. Activity from challenges you follow.          | 0           |       |                               |
|                                                                           | Exercise Goal Milestones<br>You make progress towards, hit or exceed your weekly exercise goal.  | 0           | -     |                               |
|                                                                           | Activity from Groups you follow<br>Individual Emails<br>Depet Email (max 2 per day)<br>No Emails |             |       |                               |
|                                                                           |                                                                                                  | Cancel SAVE |       |                               |
| Remove all notification options except for "Low Battery" and click "Save" |                                                                                                  |             | w     | Enable the Statistics         |

Enable the "Private" setting on all **Personal Info**, **Statistics**, and **Graphs**.

f 🎔 🖸 🔊 🛗 🖇 BLOG

## **FIGED35E** Want to learn more?

## hello@fitabase.com

Last Updated: 11/01/2017